Learn how to creating amazing websites!

# Fillhost.com Keyword: Web Hosting

SEO Score

63%

**URL Analysis** 

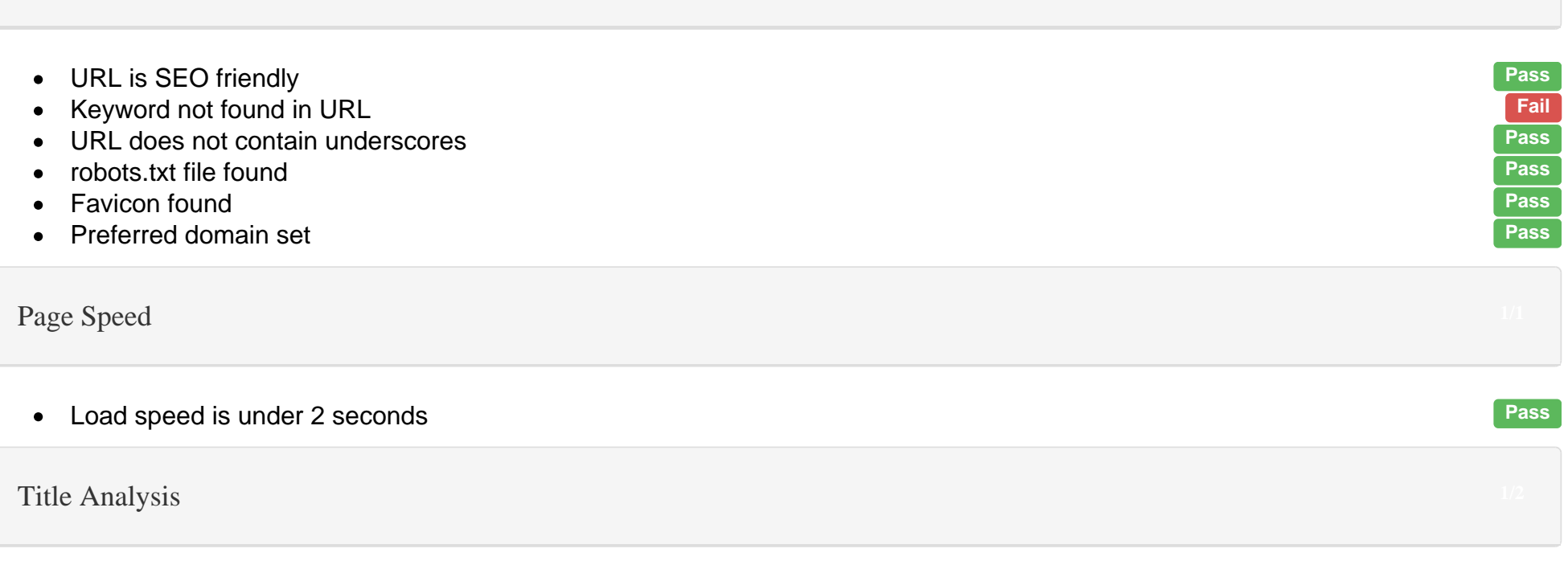

FillHost - Fulfill All Your Web Hosting Needs

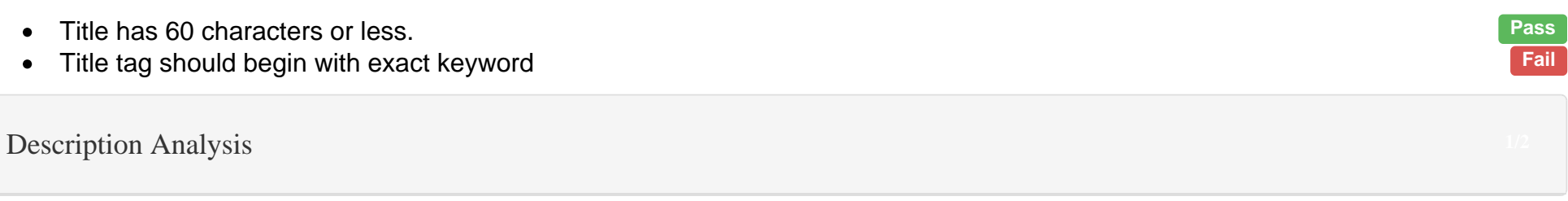

- 1. Please Enable JavaScript in your Browser to Visit this Site.
- 2.
- $\bullet$
- Found heading tags H1, H2 and H3 Pass and H3 Pass and H3 Pass and H3 Pass and H3 Pass and H3 Pass and H3 Pass and H3 Pass and H3 Pass and H3 Pass and H3 Pass and H3 Pass and H3 Pass and H3 Pass and H4 Pass and H4 Pass and Exact keyword NOT found heading tags H1, H2 or H3 Fail Franch Control of the Control of Trail Franch Control of Trail Franch Control of Trail Franch Control of Trail Franch Control of Trail Franch Control of Trail Franch C  $\bullet$
- No duplicate heading tags found  $\bullet$

#### $\mathsf{Top}\;\mathsf{Words}$  . Top Words  $5/5$

We offer Solid State Drive storage with all packages.

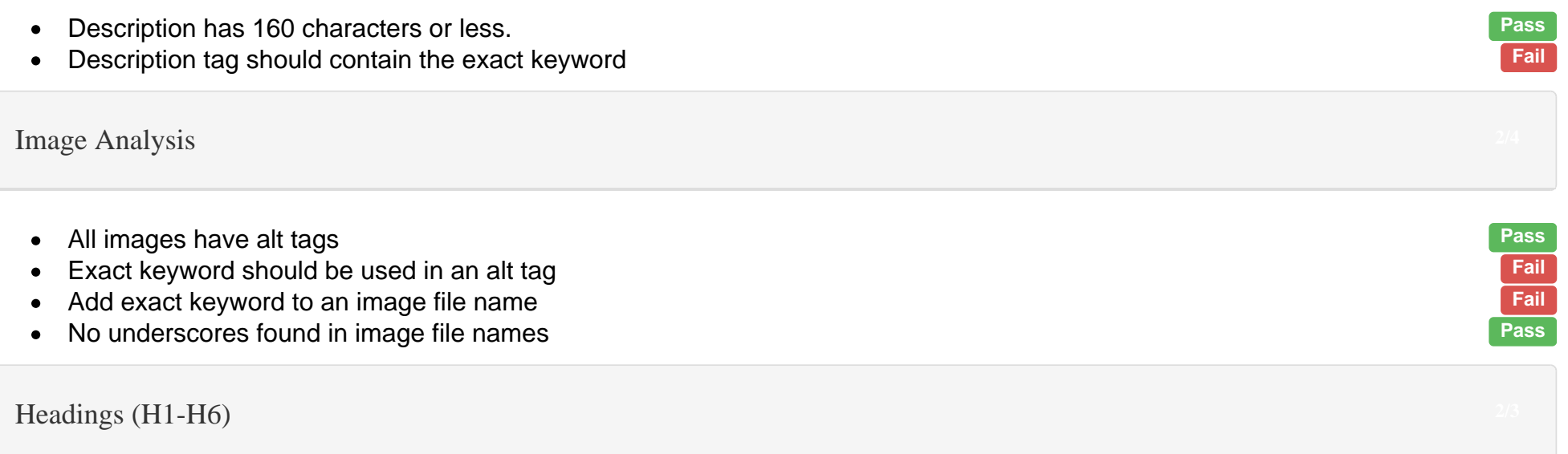

H1

H2

- 1. More Options
- 2. Our Services
- 3. Company
- 4. Contact Us

#### H3

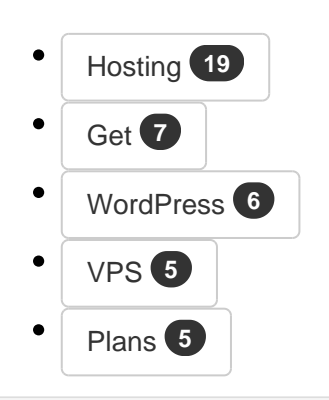

# Mobile Analysis

- We found viewport metatag Pass and the control of the control of the control of the control of the control of the control of the control of the control of the control of the control of the control of the control of the c
- We found Apple icon  $\bullet$

# **Text Analysis**

- You should have 500+ words on this page. Your word count: 278 Fail Communist Construction of the Sound of Trail<br>Keyword usage exceeds 3 occurences  $\bullet$
- Keyword usage exceeds 3 occurences Fail and the state of the state of the state of Fail and Fail and Fail and Fail and Fail and Fail and Fail and Fail and Fail and Fail and Fail and Fail and Fail and Fail and Fail and Fail  $\bullet$
- Exact keyword was neither bolded, italicized, or underlined Fail  $\bullet$
- Exact keyword found in the first 100 words  $\bullet$
- Exact keyword found in anchor text Pass

#### **Social Buttons**

- 
- Add Tweet button Fail<br>● Add Facebook share/like button Fail<br>● Did not find a blog link Fail Add Facebook share/like button  $\bullet$
- $\bullet$  Did not find a blog link

# Code Analysis

- Code is not W3C valid.<br>• No flash elements found.
- No flash elements found.<br>Remove inline css.  $\bullet$
- 
- Remove inline css. Fail Text to html ratio is less than 2:1 Fail
- Schema.org markup found.<br>• Link to sitemap.xml found Pass
- $\bullet$  Link to sitemap. xml found

# Suggestions for a better SEO Score

- Add keyword to url
- Start title with keyword
- Add keyword in description
- Add keyword to image alt tag
- Add exact keyword to an image file name
- You need to add exact keyword in H1, H2 or H3 tags
- Add more words (500+ is optimal)
- Use keyword max. 3 times
- Use bold, italic or underline for keyword
- Fix w3c validation errors
- Remove inline CSS
- Add more text to achieve a text to html ratio of at least 2:1
- Add Tweet button
- Add Facebook share/like button
- Add blog link

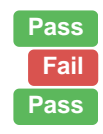